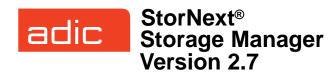

#### Syntax conventions:

- *italics* = replace with a variable
- [] = optional component

### Policy Class Management

| Command    | Options              | Description                                                                                                    |
|------------|----------------------|----------------------------------------------------------------------------------------------------|
| fsaddclass |                      | Creates and defines a new policy class.                                                                                                    |
|            |                      | WARNING: The file system<br>must be mounted and active<br>before running this command<br>or it will fail.                                                   |
|            | class                | The policy class (maximum of 16 alphanumeric characters).                                                                                                   |
|            | [ -h hardlimit ]     | Maximum number of media allowed in the policy class.                                                                                                    |
|            | [ -n notifyID ]      | E-mail address of the user to notify when the policy class's <i>softlimit</i> and <i>hardlimit</i> are reached.                                             |
|            | [ -t mediatype ]     | Defines the media type to use for the policy class.                                                                                                    |
|            | [ -I securitycode ]  | Security code for the policy class (up to 4 characters in length).                                                                                          |
|            | [ -o acctnum ]       | Account number for the policy class (up to 5 characters in length).                                                                                         |
|            | [-x maxcopies]       | Maximum number of copies<br>(including the primary) allowed<br>for each file in the policy class.                                                           |
|            | [ -d defaultcopies ] | Total number of stored copies<br>(including the primary) for<br>each file in the policy class.<br>This value cannot exceed the<br><i>maxcopies</i> setting. |
|            | [ -k maxversions ]   | Maximum number of inactive<br>versions to keep for a file. The<br>minimum is 1 and the<br>maximum is 25.<br>Default: 10                                     |
|            |                      |                                                                                                    |

| Command       | Options                    | Description                                                                                                    |
|---------------|----------------------------|----------------------------------------------------------------------------------------------------|
|               | [ -m minstoretime ]        | Minimum time (in minutes) that<br>a file must reside unmodified<br>on disk before being<br>considered a candidate for<br>storage on media.                                                           |
|               | [ -c mintrunctime ]        | Minimum time (in days) that a file must reside unaccessed on disk before being considered a candidate for truncation.                                                                                |
|               | [ -a affinity ]            | Lists disk affinities that the files<br>in the policy class will traverse<br>in their lifecycle.                                                                                                    |
|               | [ -i <i>minreloctime</i> ] | Minimum time (in days) that a file must reside unaccessed on disk before being considered a candidate for relocation.                                                                                |
|               | [-v drivepool]             | Media Manager drive pool<br>used to store or retrieve data<br>for the policy class.                                                                                                    |
|               | [-fi p]                    | File retention policy (-f) for the policy class. Files can be:                                                                                                    |
|               |                            | <ul> <li>i - Truncated immediately</li> <li>p - Truncated at policy<br/>application time</li> </ul>                                                                                                  |
|               | [-rc s]                    | Media classification cleanup<br>action. When all files are<br>deleted from a medium, the<br>medium can revert (-r) back to:                                                                          |
|               |                            | <ul> <li>c - Policy class blank pool</li> <li>s - System blank pool</li> </ul>                                                                                                    |
| fsaddrelation |                            | Adds a directory-to-policy class association.                                                                                                    |
|               | directory                  | Path name of the directory to associate with the policy class.                                                                                                    |
|               |                            | WARNING: The command<br>fails if the directory has an<br>affinity associated with it. Use<br>the <b>cvaffinity</b> command to<br>remove its affinity.                                                |
|               | -c class                   | Policy class to associate with the directory.                                                                                                    |
|               |                            | <b>NOTE</b> : After the command<br>completes running<br>successfully, if the class has<br>any affinities, the directory has<br>its affinity set to the first affinity<br>in the class affinity list, |
| fsclassinfo   |                            | Reports policy class<br>processing parameters,<br>directory paths, and affinity<br>lists.                                                                                                    |

| Command    | Options              | Description                                                                                                    |
|------------|----------------------|----------------------------------------------------------------------------------------------------|
|            | [ class ]            | One or more policy classes to be listed.                                                                                                   |
|            | [-1]                 | Long report - processing<br>parameters, directory paths,<br>and the disk affinity list for the<br>policy class.                            |
| fsmodclass |                      | Modifies the parameters of the policy class.                                                                                               |
|            | class                | The policy class.                                                                                                    |
|            | [ -d defaultcopies ] | Total number of copies to store<br>(including the primary) for<br>each file in the policy class.                                           |
|            | [-fi p]              | File retention policy (-f) for the policy class. Files can be:                                                                             |
|            |                      | <ul> <li>i - Truncated immediately</li> <li>p - Truncated at policy<br/>application time</li> </ul>                                        |
|            | [ -h hardlimit ]     | Maximum number of media allowed in the policy class.                                                                                       |
|            | [ -l securitycode ]  | Security code for the policy class (up to 4 characters in length).                                                                         |
|            | [ -m minstoretime ]  | Minimum time (in minutes) that<br>a file must reside unmodified<br>on disk before being<br>considered a candidate for<br>storage on media. |
|            | [ -c mintrunctime ]  | Minimum time (in days) that a<br>file must reside unaccessed on<br>disk before being considered a<br>candidate for truncation.             |
|            | [ -i minreloctime ]  | Minimum time (in days) that a<br>file must reside unaccessed on<br>disk before being considered a<br>candidate for relocation.             |
|            | [ -n notifyID ]      | E-mail address of the user to<br>notify when the policy class's<br><i>softlimit</i> and <i>hardlimit</i> are<br>reached.                   |
|            | [ -o acctnum ]       | Account number for the policy class (up to 5 characters in length).                                                                        |
|            | [-rc s]              | Media classification cleanup<br>action. When all files are<br>deleted from a medium, the<br>medium can revert (-r) back to:                |
|            |                      | <ul> <li>c - Policy class blank pool</li> <li>s - System blank pool</li> </ul>                                                             |

| Command | Options          | Description                                                                                       |
|---------|------------------|---------------------------------------------------------------------------------------------------|
|         | [ -s softlimit ] | Warning limit for the number of media allocated in the policy class.                              |
|         | [-t mediatype]   | Defines the media type to use.                                                                    |
|         | [ -a affinity ]  | Lists disk affinities that the files<br>in the policy class will traverse<br>in their lifecycle.  |
|         | [-v drivepool]   | Media Manager drive pool<br>used to store / retrieve data.                                        |
|         | [ -x maxcopies ] | Maximum number of copies<br>(including the primary) allowed<br>for each file in the policy class. |

## **Device Management**

| Command   | Options            | Description                                                          |
|-----------|--------------------|----------------------------------------------------------------------|
| fschstate |                    | Modifies the state of storage<br>subsystems and drive<br>components. |
|           | [ componentalias ] | Alias used for storage<br>subsystems and drive<br>components.        |
|           | [-s state]         | Desired state of drive<br>components or subsystems.<br>Valid values: |
|           |                    | • MAINT<br>• ON<br>• OFF                                             |
|           |                    | Drive status. Valid values:                                          |
|           |                    | • FREE<br>• IN USE<br>• FAILED<br>• DELAYED<br>• CLEANING            |

# File Management

| Command  | Options     | Description                                                                                                    |
|----------|-------------|----------------------------------------------------------------------------------------------------|
| fschfiat |             | Modifies the class attributes of the file.                                                                             |
|          | filename    | File having changed attributes.                                                                                        |
|          | [-c copies] | Number of file copies to<br>store, including the primary.<br>This value cannot exceed<br>the <i>maxcopies</i> setting. |

| Command  | Options                                    | Description                                                                                                    |
|----------|--------------------------------------------|----------------------------------------------------------------------------------------------------|
|          | [-te p i]                                  | Indicates how truncation<br>policies (-t) operate on the<br>file:                                                                                                    |
|          |                                            | <ul> <li>e - Excludes the file from<br/>truncation when a<br/>store or cleanup policy<br/>application occurs.</li> <li>p - Truncates the file by<br/>cleanup policy.</li> <li>i - Truncates the file<br/>immediately.</li> </ul> |
|          | [-se p]                                    | Indicates how storage<br>policies (-s) operate on the<br>file:                                                                                                    |
|          |                                            | <ul> <li>e - Excludes the file from<br/>storage when a store<br/>policy occurs.</li> <li>p - Stores the file by<br/>storage policy.</li> </ul>                                                                                   |
|          | [-re p]                                    | Indicates how relocation policies (-r) operate on the file.                                                                                                    |
|          |                                            | <ul> <li>e - Excludes the file from<br/>relocation when a<br/>relocation policy<br/>occurs.</li> <li>p - Relocates the file by<br/>relocation policy.</li> </ul>                                                                 |
|          | [ -a <i>class</i> ]                        | Specifies an alternate policy class that can be associated with the file.                                                                                                    |
| fspolicy |                                            | Manages disk data / space via file system or class.                                                                                                    |
|          | [ -c <i>cla</i> ss ]                       | Policy class associated with data to be stored or truncated.                                                                                                    |
|          | [-e]                                       | Invokes a high priority for<br>immediate action on file<br>storage in a file system.                                                                                                    |
|          | [-s]                                       | Invokes the storage policy.                                                                                                    |
|          | [ -m minreloctime ]<br>[ -m minstoretime ] | Minimum time (in minutes)<br>a file must reside<br>unaccessed on disk before<br>being considered a<br>candidate for relocation.                                                                                                  |
|          | [ -m mintrunctime ]                        | Minimum time (in minutes)<br>a file must reside on disk<br>before being considered a<br>candidate for storage.                                                                                                    |
|          |                                            | Minimum time (in days) that<br>a file must reside<br>unaccessed on disk before<br>being considered a<br>candidate for truncation.                                                                                                |

| Command    | Options                  | Description                                                                                                    |
|------------|--------------------------|----------------------------------------------------------------------------------------------------|
|            | [ -o goal ]              | Percentage of used disk<br>space at which a truncation<br>policy ceases to be applied.                                                                                         |
|            | [-t]                     | Invokes the cleanup (truncation) policy.                                                                                                    |
|            | [ -v drivepool ]         | Specifies the drivepool from which to allocate drives when storing files.                                                                                                    |
|            | [-b]                     | Scans file system for<br>candidate files to store,<br>relocate or truncate and<br>rebuilds the candidate lists.                                                                |
|            | [-y filesystem]          | File system to which the policy will be applied.                                                                                                    |
|            | [-r]                     | Invokes the relocation policy.                                                                                                    |
|            | [ -z minsize ]           | Minimum file size (in bytes) to relocate or truncate.                                                                                                    |
| fsretrieve |                          | Retrieves or recovers files<br>from media and places the<br>files on disk.                                                                                                    |
|            | filename                 | Full path and name of the file to retrieve.                                                                                                    |
|            | [-c]                     | Retrieves a secondary copy<br>of the file (if a second copy<br>exists).                                                                                                    |
|            | [ -n newfilename ]       | New path and name into which to retrieve the file.                                                                                                    |
|            | -R directory             | Directory from which to start recursive retrieval.                                                                                                    |
|            | [ -b startbyte endbyte ] | Specifies a byte range to<br>retrieve. The value of<br><i>startbyte</i> must be less than<br>the <i>endbyte</i> value. Both<br>values must be within the<br>file's byte range. |
|            | [-a]                     | Updates the access time of the requested files.                                                                                                    |
| fsrmcopy   |                          | Removes a copy/copies of a file from disk or media.                                                                                                    |
|            | filename                 | File or files to remove from disk or media.                                                                                                    |
|            | [-c copynum a]           | Deletes either a specific<br>number ( <i>copynum</i> ) of file<br>copies or all file copies (a)<br>from the media.                                                             |
|            | [ -m <i>mediaID</i> ]    | Deletes all files on media which reside on disk.                                                                                                    |

| Command      | Options        | Description                                                                                         |
|--------------|----------------|----------------------------------------------------------------------------------------------------|
| fsrmdiskcopy | '              | Removes a file copy from<br>disk after the file is stored to<br>media.                              |
|              | filename       | Full path and name of the file copy to remove from disk.                                            |
| fsstore      |                | Expedites storage of data<br>to media, instead of<br>allowing data migration by<br>SNMS software.   |
|              | filename       | Name of file on disk to store to media.                                                             |
|              | [-c copies]    | Number of file copies to store, including the primary.                                              |
|              | [-fi p]        | File retention policy (-f) for the file. Files can be:                                              |
|              |                | <ul> <li>i - Truncated immediately</li> <li>p - Truncated at policy<br/>application time</li> </ul> |
|              | [-t mediatype] | Defines the media type to use for storage.                                                          |
|              | [-v drivepool] | Specifies the Media<br>Manager drive pool group<br>used to store the file.                          |
|              | [-z minsize]   | Specifies the minimum file size (in bytes) to store.                                                |
| fsversion    |                | Specifies the file's current version(s).                                                            |
|              | name           | File for which the version number will be checked.                                                  |
|              | [-h]           | Displays usage.                                                                                     |
|              | [-a]           | Lists all available versions of the file (current and inactive).                                    |
|              | [-v]           | Verbose listing of the file's<br>current version (version<br>number and modification<br>time).      |
|              | [ -c ver ]     | Modifies the file's current version to the specified inactive version.                              |
|              | [-f]           | Forces the version change.                                                                          |

### **File System Recovery**

| Command   | Options                     | Description                                                                                                    |
|-----------|-----------------------------|----------------------------------------------------------------------------------------------------|
| fsrecover |                             | Reports or recovers files                                                                                                    |
|           |                             | that were removed from disk.                                                                                                    |
|           | filename                    | Name of the file to report<br>on. The name can be a file<br>name, a partial path name,<br>or a complete path name.                                                                             |
|           | dimame                      | Directory containing one or<br>more files to recover. The<br>name can be a directory<br>name, partial path, or full<br>path.                                                                   |
|           | [RM_time::<br>]filepathname | Full path of the file to<br>recover. Optionally, you<br>can have a timestamp of<br>the form<br>YYYY: <i>MM</i> :DD:hh:mm:ss::/<br>stornext/smfs2/rel1/sub1/<br>file.a.                         |
|           | dirpathname                 | Full path of the directory containing file(s) to recover.                                                                                                    |
|           | -u                          | Indicates that recovery processing is requested.                                                                                                    |
|           | -d                          | Indicates that directory<br>recovery processing is<br>requested.                                                                                                    |
|           | [-p]                        | Specifies that the user<br>report display entries for<br>which the user has<br>permissions. If this option<br>is not specified, the report<br>to the user displays only<br>user-owned entries. |
|           | [-r]                        | Indicates recursive processing is requested.                                                                                                    |
|           | [-t starttime [ endtime ] ] | Indicates a time range to<br>restrict the length of the<br>user report. The format of<br>the <i>starttime</i> and <i>endtime</i><br>parameters is:                                             |
|           |                             | YYYY:MM:DD:hh:mm:ss                                                                                                    |
|           | [-a]                        | Specifies active files rather<br>than recoverable files when<br>either reporting or<br>recovering a directory.                                                                                 |
|           | [-v]                        | Specifies the verbose<br>mode during a recover<br>sequence. The system<br>reports on the recovered<br>files.                                                                                   |

| Command   | Options                             | Description                                                                                                    |
|-----------|-------------------------------------|----------------------------------------------------------------------------------------------------|
| snrestore |                                     | Restores elements of a<br>StorNext Storage Manager<br>file system.                                                                                                    |
|           | [-p]                                | Specifies a temporary<br>storage directory for<br>restored files.                                                                                                    |
|           | [ -h ]                              | Displays usage.                                                                                                    |
|           | [-e]                                | Extracts files to the temporary storage directory.                                                                                                    |
|           | [ -r ]<br>restore_directory_path    | Uses files from this<br>directory to restore. No<br>files are restored from<br>media.                                                                                                    |
|           | [-c   cl component]                 | Specifies the software files restored. You can specify:                                                                                                    |
|           |                                     | <ul> <li>-c - Restore all software<br/>configuration<br/>information.</li> <li>-cl <i>component</i> - Restore<br/>the specified software<br/>component. Use the -h<br/>option to find a list of<br/>available components.</li> </ul>                                                  |
|           | [ -d   dj ]                         | Specifies the database restore values. You can specify:                                                                                                    |
|           |                                     | <ul> <li>-d - Restore database<br/>and journal files.</li> <li>-dj- Restore only the<br/>journal files and apply<br/>them to the existing<br/>database on the<br/>system.</li> </ul>                                                                                                  |
|           | [ -m   -mj [<br>filesystem_name ] ] | Specifies the file system metadata restore values. You can specify:                                                                                                    |
|           |                                     | <ul> <li>-m - Restore file system<br/>metadata information<br/>for all file systems or<br/>for the selected<br/>optional file system.</li> <li>-mj- Restore file system<br/>journal information for<br/>all file systems or for<br/>the selected optional<br/>file system.</li> </ul> |

### Media Management

| Command      | Options                  | Description                                                                                                    |
|--------------|--------------------------|----------------------------------------------------------------------------------------------------|
| fschmedstate | I                        | Modifies the state of<br>media or a policy class to<br>which the media belongs.                                                                                       |
|              | mediaID                  | The media identifier.                                                                                                    |
|              | [ -c <i>class</i>   -b ] | For blank media:                                                                                                    |
|              |                          | <ul> <li>Changes the name of<br/>the associated policy<br/>class (-c class)</li> </ul>                                                                                |
|              |                          | - or -                                                                                                    |
|              |                          | Changes the policy<br>class to system blank<br>pool (-b).                                                                                                    |
|              | [ -s state ]             | The media state. Valid values are:                                                                                                    |
|              |                          | <ul> <li>unsusp</li> <li>protect</li> <li>unprotect</li> <li>avail</li> <li>unavail</li> <li>unmark</li> </ul>                                                        |
| fsclean      |                          | Removes inactive file version information.                                                                                                    |
|              | -m <i>mediaID</i>        | The media identifier.                                                                                                    |
|              | -s filesystem            | The file system to clean.                                                                                                    |
|              | -c class                 | Policy class associated with data to clean.                                                                                                    |
|              | -t [ endtime ]           | Endtime option. This<br>parameter should be less<br>than or equal to the<br>current time. The format<br>of the <i>endtime</i> parameter<br>is:<br>YYYY:MM:DD:hh:mm:ss |
|              |                          | Default: current time                                                                                                    |
| fsdrvclean   |                          | Cleans the specified drive.                                                                                                    |
|              | drivealias               | The drive alias.                                                                                                    |
|              |                          | Valid values: 1 to 255 characters                                                                                                    |
| fsmedcopy    |                          | Copies, reports or defragments media.                                                                                                    |
|              | medialD                  | The media identifier.                                                                                                    |
|              | [-r]                     | Initiates copy-replace for a medium.                                                                                                    |

| Command      | Options                   | Description                                                                                                    |
|--------------|---------------------------|----------------------------------------------------------------------------------------------------|
|              | [ -d destinationmediaID ] | Copies a data file to the destination media identifier.                                                                      |
|              | [-b]                      | Specifies blank media for media destination.                                                                                 |
|              | [ -f <i>fill</i> ]        | Specifies the fill level threshold (between 0 and 100%).                                                                     |
|              | [ -t mediatype ]          | Defines media type to use.                                                                                                   |
|              | [ -u <i>runtime</i> ]     | Maximum allowable time<br>(in hours) for the<br>fsmedcopy command to<br>finish.                                              |
|              | [ -w fragmentation ]      | Percentage (0 to 100%)<br>of wasted space out of<br>filled space on media.                                                   |
| fsmedinfo    |                           | Generates a report on the specified media.                                                                                   |
|              | mediaID                   | The media identifier.                                                                                                    |
|              | [- ]                      | Generates the long-form report which includes a list of files on the media.                                                  |
| fsrminfo     |                           | Removes file information from the SNMS database.                                                                             |
|              | mediaID                   | The media identifier.                                                                                                    |
|              | [-f]                      | Forces the removal of database information.                                                                                  |
| vsarchiveqry |                           | Queries for information about an archive.                                                                                    |
|              | archivename   -a          | Specifies the archive<br>( <i>archivename</i> ) or all<br>archives (-a) to be<br>queried.                                    |
|              | [-c]                      | Indicates that detailed<br>information on all media<br>classes associated with<br>the specified archive will<br>be reported. |
|              | [-d]                      | Indicates that all drives<br>associated with the<br>specified archive will be<br>reported.                                   |
|              | [-m]                      | Indicates that all media<br>associated with the<br>specified archive will be<br>reported.                                    |

| Options         | Description                                                                                                    |
|-----------------|----------------------------------------------------------------------------------------------------|
| [-t]            | Indicates that detailed<br>information on all media<br>types associated with the<br>specified archive will be<br>reported.                                   |
| [-v]            | Indicates that all drives,<br>media classes, media,<br>and media types<br>associated with the<br>specified archive will be<br>reported.                      |
| [-1]            | Indicates that command line options are read from stdin.                                                                                                    |
| [ -h ]          | Requests help for the entered command.                                                                                                    |
| [-H hostname]   | Hostname of the Media<br>Manager server.                                                                                                    |
| [-P priority]   | Execution priority of the entered command.                                                                                                    |
|                 | Default value: 15<br>Valid values: 1 to 32                                                                                                    |
| [-R retries]    | Number of retries the CLI software attempts if a timeout is received.                                                                                        |
|                 | Default: 3                                                                                                    |
| [-T timeout]    | Time interval (in<br>seconds) that the<br>software waits for status<br>before returning a<br>timeout.                                                        |
|                 | Default: 120                                                                                                    |
| [-V number]     | RPC program number for the software.                                                                                                    |
|                 | Default: 300016                                                                                                    |
|                 | Queries for information on the specified drive.                                                                                                    |
| driveID   -a    | Indicates a specific drive ( <i>driveID</i> ) or all drives (-a) will be queried.                                                                            |
| [- ]            | Indicates that command<br>line options are to be<br>read from stdin.                                                                                         |
| [ -h ]          | Requests help for the entered command.                                                                                                    |
| [ -H hostname ] | Hostname of the Media<br>Manager server.                                                                                                    |
|                 | [-t]<br>[-v]<br>[-v]<br>[-h]<br>[-h hostname]<br>[-P priority]<br>[-R retries]<br>[-T timeout]<br>[-T timeout]<br>[-V number]<br>[-V number]<br>[-1]<br>[-h] |

| Command     | Options       | Description                                                                                           |
|-------------|---------------|----------------------------------------------------------------------------------------------------|
|             | [-P priority] | Execution priority of the entered command.                                                            |
|             |               | Default value: 15<br>Valid values: 1 to 32                                                            |
|             | [-R retries]  | Number of retries the CLI software attempts if a timeout is received.                                 |
|             |               | Default: 3                                                                                            |
|             | [-T timeout]  | Time interval (in<br>seconds) that the<br>software waits for status<br>before returning a<br>timeout. |
|             |               | Default: 120                                                                                          |
|             | [-V number]   | RPC program number for the software.                                                                  |
|             |               | Default: 300016                                                                                       |
| vsdrivevary |               | Changes a drive state.                                                                                |
|             | drivelD       | Specifies the drive(s)<br>which state is to be<br>changed.                                            |
|             | -p drivepool  | Specifies the drive pool<br>for which associated<br>drives' states will be<br>changed.                |
|             | -s state      | Specifies the target state of the specified drive.                                                    |
|             | [ -v ]        | Verbose listing (status information) of changed drives.                                               |
|             | [-1]          | Indicates that command line options are read from stdin.                                              |
|             | [ -h ]        | Requests help for the entered command.                                                                |
|             | [-H hostname] | Hostname of the Media<br>Manager server.                                                              |
|             | [-P priority] | Execution priority of the entered command.                                                            |
|             |               | Default: 15<br>Valid values: 1 to 32                                                                  |
|             | [-R retries]  | Number of retries the CLI software attempts if a timeout is received.                                 |
|             |               | Default: 3                                                                                            |

| Command       | Options       | Description                                                                                                    |
|---------------|---------------|----------------------------------------------------------------------------------------------------|
|               | [-T timeout]  | Time interval (in<br>seconds) that the<br>software waits for status<br>before returning a<br>timeout.             |
|               |               | Default: 120                                                                                                    |
|               | [-V number]   | RPC program number for the software.                                                                              |
|               |               | Default: 300016                                                                                                   |
| vsmedclassqry |               | Queries for the attributes of a media class.                                                                      |
|               | mediaclass    | Specifies a media class<br>( <i>mediaclass</i> ) or all media<br>classes (-a) on which to<br>request information. |
|               | [ -m ]        | Requests a list of media<br>identifiers for all media<br>associated with each<br>reported media class.            |
|               | [ -v ]        | Requests detailed<br>information for all media<br>associated with each<br>reported media class.                   |
|               | [-]]          | Indicates that command line options are to be read from stdin.                                                    |
|               | [-H hostname] | Hostname of the Media<br>Manager server.                                                                          |
|               | [-P priority] | Execution priority of the entered command.                                                                        |
|               |               | Default: 15<br>Valid values: 1 to 32                                                                              |
|               | [-R retries]  | Number of retries the CLI software attempts if a timeout is received.                                             |
|               |               | Default: 3                                                                                                    |
|               | [-T timeout]  | Time interval (in<br>seconds) that the<br>software waits for status<br>before returning a<br>timeout.             |
|               |               | Default: 120                                                                                                    |
|               | [-V number]   | RPC program number for the software.                                                                              |
|               |               | Default: 300016                                                                                                   |
| vsmedqry      |               | Queries for the attributes<br>of one or more specified<br>media.                                                  |

| Command   | Options       | Description                                                                                           |
|-----------|---------------|----------------------------------------------------------------------------------------------------|
|           | mediaID       | Specifies a media type<br>( <i>mediaID</i> ) or all media<br>(-a) to be queried.                      |
|           | [-1]          | Indicates that command<br>line options are to be<br>read from stdin.                                  |
|           | [ -h ]        | Requests help for the entered command.                                                                |
|           | [-H hostname] | Hostname of the Media<br>Manager server.                                                              |
|           | [-P priority] | Execution priority of the entered command.                                                            |
|           |               | Default: 15                                                                                           |
|           | [-R retries]  | Number of retries the CLI software attempts if a timeout is received.                                 |
|           |               | Default: 3                                                                                            |
|           | [-T timeout]  | Time interval (in<br>seconds) that the<br>software waits for status<br>before returning a<br>timeout. |
|           |               | Default: 120                                                                                          |
|           | [-V number]   | RPC program number for the software.                                                                  |
|           |               | Default: 300016                                                                                       |
| vspoolcfg | -p drivepool  | Configures the specified drive pool.                                                                  |
|           | -c driveID    | Creates a drive pool with a list of drive identifiers.                                                |
|           | -d            | Deletes the drive pool.                                                                               |
|           | -i drivelD    | Inserts drives into an existing drive pool.                                                           |
|           | -r driveID    | Removes drives from an existing drive pool.                                                           |
|           | [-1]          | Indicates that command<br>line options are to be<br>read from stdln.                                  |
|           | [ -h ]        | Requests help for the entered command.                                                                |
|           | [-H hostname] | Hostname of the Media<br>Manager server.                                                              |
|           | [-P priority] | Execution priority of the entered command.                                                            |

| Command      | Options              | Description                                                                                           |
|--------------|----------------------|----------------------------------------------------------------------------------------------------|
|              | [-R retries]         | Number of retries<br>attempted if the software<br>receives a timeout.                                 |
|              | [-T timeout]         | Time interval (in<br>seconds) that the<br>software waits for status<br>before returning a<br>timeout. |
|              | [-V number]          | RPC program number for the software.                                                                  |
| vsreclassify |                      | Changes the media class associated with the specified media.                                          |
|              | mediaID              | Specifies one or more media to reclassify.                                                            |
|              | -c currentmediaclass | Specifies the media class<br>with which specified<br>media are to be<br>associated.                   |
|              | -n newmediaclass     | Specifies the new media<br>class with which the<br>specified media are to be<br>associated.           |
|              | [-v]                 | Specifies verbose output.                                                                             |
|              | [-1]                 | Indicates that CLI options are to be read from stdin.                                                 |
|              | [ -h ]               | Requests help for the entered command.                                                                |
|              | [ -H hostname ]      | Hostname of the Media<br>Manager server.                                                              |
|              | [-P priority]        | Execution priority of the entered command.                                                            |
|              |                      | Default: 15                                                                                           |
|              | [-R retries]         | Number of retries that the software attempts if a timeout is received.                                |
|              |                      | Default: 3                                                                                            |
|              | [-T timeout]         | Time interval (in<br>seconds) that the<br>software waits for status<br>before returning a<br>timeout. |
|              |                      | Default: 120                                                                                          |
|              | [-V number]          | RPC program number for the software.                                                                  |
|              |                      | Default: 300016                                                                                       |

### **Reports and Queries**

| Command    | Options             | Description                                                                                                  |
|------------|---------------------|----------------------------------------------------------------------------------------------------|
| fsfileinfo | 1                   | Reports the current location of<br>files, whether of disk, media or<br>not in the system.                    |
|            | filename            | Full path and filename of the file.                                                                          |
| fsqueue    |                     | View subsystem resource requests.                                                                            |
|            | [-f ]               | Reports all files in the queue or<br>specific files if request<br>identifiers or filenames are<br>specified. |
|            | [ -m ]              | Reports media movement for a request identifier or all media in the queue.                                   |
|            | filename            | Path and filename of the file.                                                                               |
|            | [-r requestID]      | Identifier of the request to be reported.                                                                    |
| fsmedlist  |                     | Lists media in a data or storage area.                                                                       |
|            | [ -c <i>class</i> ] | Policy class for which the report is to be generated.                                                        |
|            | [-g]                | Reports on blank media in the general scratch pool.                                                          |
|            | [- ]                | Lists media in the long report format.                                                                       |
|            | [-k]                | Lists all media marked for check out.                                                                        |
|            | [ -m ]              | Lists all media marked for removal.                                                                          |
|            | [-b]                | Lists unformatted blank media.                                                                               |
|            | [-f]                | Lists formatted blank media.                                                                                 |
|            | [-j]                | Lists all media marked to contain duplicate files.                                                           |
|            | [ -p ]              | Lists all write-protected media.                                                                             |
|            | [-q]                | Lists media with mark error.                                                                                 |
|            | [-a]                | Lists all available media.                                                                                   |
|            | [ -n ]              | Lists all media unavailable to SNMS software.                                                                |
|            | [-u]                | Lists all media marked as<br>unavailable but still located in<br>SNMS system.                                |

| Command     | Options            | Description                                                                           |
|-------------|--------------------|---------------------------------------------------------------------------------------|
|             | [-s]               | Lists all suspect media.                                                              |
|             | [ -d ]             | Lists all media located in a drive.                                                   |
|             | [ -h ]             | Lists all media located in its home slot/bin.                                         |
|             | [-t]               | Lists all media transitioning between locations.                                      |
|             | [-z]               | Lists all media exiting a storage area.                                               |
|             | [-0]               | Lists all media checked out of storage areas.                                         |
| fsstate     |                    | Reports the state of drive<br>components, storage<br>subsystem, and SNMS<br>software. |
|             | [ componentalias ] | Alias for drives and storage subsystems.                                              |
|             | [ -f ]             | Generates a report showing the status of SNMS software. Valid states are:             |
|             |                    | <ul><li>Active</li><li>Not Active</li><li>Not Available</li></ul>                     |
| fsusedspace |                    | Reports the total amount of stored, primary copy data in the SNMS system (in GB).     |

Copyright © 1996-2006 by ADIC. All rights reserved. 6-00361-14 Rev A. ADIC Technical Assistance Center: in North America, call toll-free: 1-800-827-3822; in Europe, call toll-free: 00800-9999-3822; outside North America, go to the ADIC website at www.adic.com/contact for a complete list of toll-free numbers by country. Technical Support: www.adic.com/techsup. Free Manuals Download Website <u>http://myh66.com</u> <u>http://usermanuals.us</u> <u>http://www.somanuals.com</u> <u>http://www.4manuals.cc</u> <u>http://www.4manuals.cc</u> <u>http://www.4manuals.cc</u> <u>http://www.4manuals.com</u> <u>http://www.404manual.com</u> <u>http://www.luxmanual.com</u> <u>http://aubethermostatmanual.com</u> Golf course search by state

http://golfingnear.com Email search by domain

http://emailbydomain.com Auto manuals search

http://auto.somanuals.com TV manuals search

http://tv.somanuals.com